### Nouveautés en matière de sécurité du Service Pack 2 de Windows XP

Microsoft<sup>®</sup> **Windows<sup>xp</sup> Service Pack 2** with Advanced **Security Technologies** 

Benoit HAMET Ingénieur d'étude/Formateur **MVP** Concept Réseau*Microsoft* 

# **Sommaire**

- Motivation
- Les 4 grandes classes
	- **E** Protection réseau
	- Navigation Internet  $\blacksquare$
	- Messagerie et messagerie instantanée  $\blacksquare$
	- Protection mémoire
- Autres améliorations

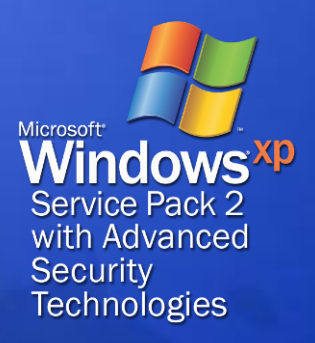

### **Constats** Octobre 2003

- **Prolifération des correctifs**
- **Temps avant exploitation en** baisse
- Exploitations plus sophistiquée
- L'approche classique n'est pas suffisante

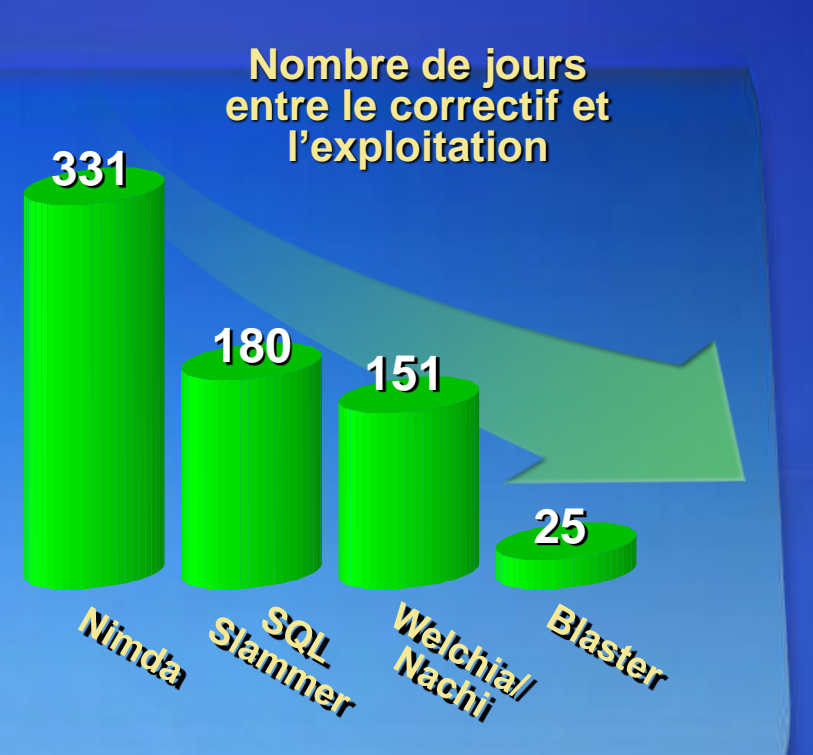

**La sécurité est notre priorité n°1 Il n'y a pas de remède miracle Le changement nécessite des innovations**

### Réponses pour améliorer la sécurité

- Faire tendre vers 0 le nombre de vulnérabilités
- Améliorer la gestion des correctifs de sécurité  $\bullet$
- Diminuer la vulnérabilité résultante, sans  $\bullet$ application de correctif
- Fournir des guides et formations
- **· Sensibiliser les utilisateurs**

# Windows XP Service Pack 2

- Cumulatif des mises à jour post SP1 <http://go.microsoft.com/fwlink/?linkId=20403>
- **Pour autant, ce n'est pas un Service Pack** classique
	- Ingénierie proactive plutôt que réactive en renforçant  $\blacksquare$ la sécurité par des moyens préventifs permettant de bloquer des classes d'attaques
		- Réduction de la surface d'attaque
		- Renforcement des capacités de défense en profondeur  $\blacksquare$
		- Meilleure sécurité par défaut  $\blacksquare$
		- Meilleure gestion des correctifs de sécurité  $\blacksquare$
		- Diminution du fardeau des décisions de sécurité pour l'utilisateur
	- Approche bouclier pour diminuer les attaques possibles et faire en sorte que 7 correctifs sur 10 déployables à votre rythme

# Windows XP Service Pack 2

Focus sur 4 grands types d'attaque

- Réseau (pare-feu amélioré / configuration réseau RPC DCOM renforcée)
- Messagerie électronique et messagerie instantanée (pièces jointes)
- **Navigation Internet (ActiveX, pop-up)**
- *Mémoire* (protection de la mémoire améliorée  $\blacksquare$ contre les *Buffer overflows*)
- Autres améliorations liées à la maintenance de la sécurité

# Protection réseau

### Pare-feu Windows RPC / DCOM

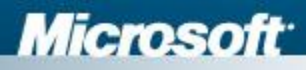

### Pare-feu activé en permanence

Activé par défaut sur toutes les interfaces (LAN, modem, VPN,  $Wi-Fi,...)$ 

Internet

Protection lors du démarrage avec règle statique par défaut (sauf si désactivé) : seuls DNS, DHCP et Netlogon sont autorisés jusqu'à ce que le pare-feu ait démarré

> Restriction de certains services au réseau local ou à une certaine étendue (adresses sources)

Détecte automatiquement la connexion au réseau d'entreprise et utilise la configuration correspondante (profil du domaine vs profil standard)

Réseau d'entreprise

#### 3 modes opérationnels  $\bullet$

- Activé (trafic entrant autorisé = exception) e,
- Activé sans exception (plus de trafic entrant non sollicité, e. conservation des réglages)
- Désactivé  $\blacksquare$
- Configuration globale (réglage par interface possible)  $\bullet$
- Liste d'exceptions  $\bullet$
- Ouverture statique de ports  $\bullet$
- Config d'options ICMP  $\bullet$
- Simplification des réglages (ex : partage de fichiers)  $\bullet$
- Journalisation des paquets rejetés et des connexions  $\bullet$ réussies
- Support de IPv6 $\bullet$

### Gestion du pare-feu Windows

#### Interface utilisateur

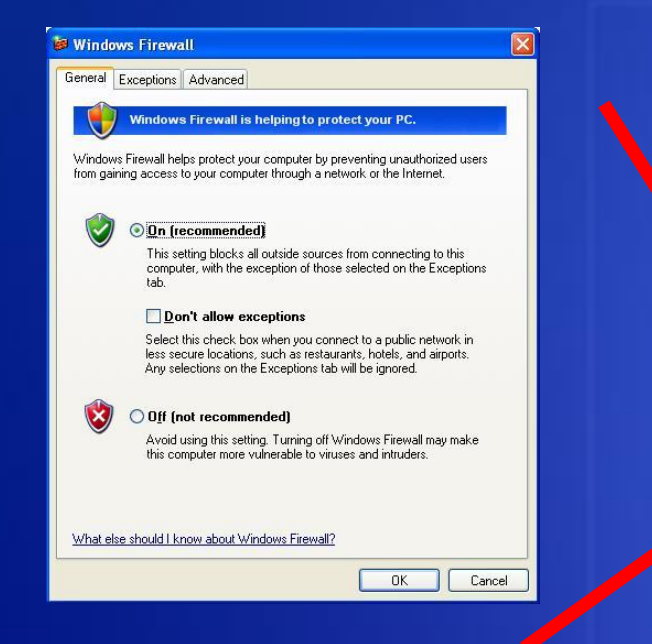

#### Ligne de commande (Netsh)

#### ox C:\WINDOWS\system32\cmd.exe

Microsoft Windows XP [Version 5.1.2600]<br>(C) Copyright 1985-2001 Microsoft Corp.

C:\Documents and Settings\Benoit>netsh firewall

The following commands are available:

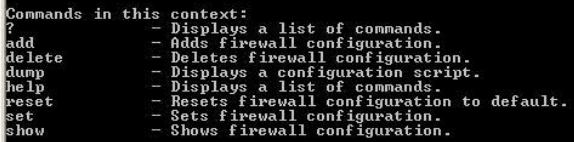

To view help for a command, type the command, followed by a space, and then type ?.

C:\Documents and Settings\Benoit>\_

 $\Box$ D $\bm{x}$ 

#### API Fichier d'installation *unattended*

#### Stratégie de groupe

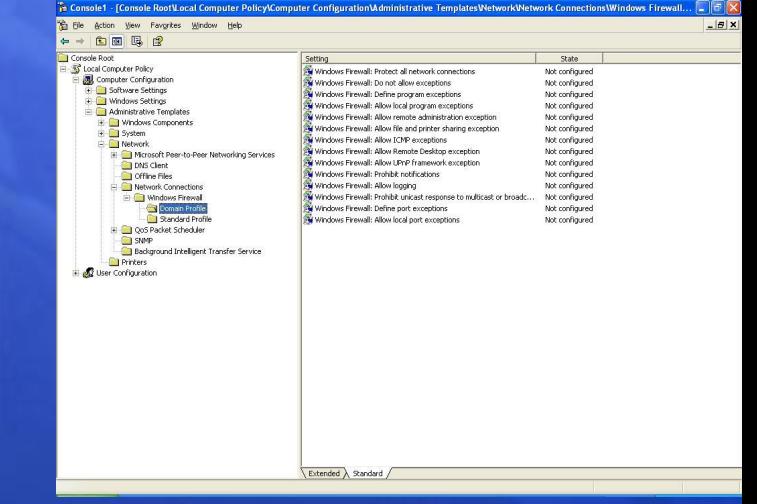

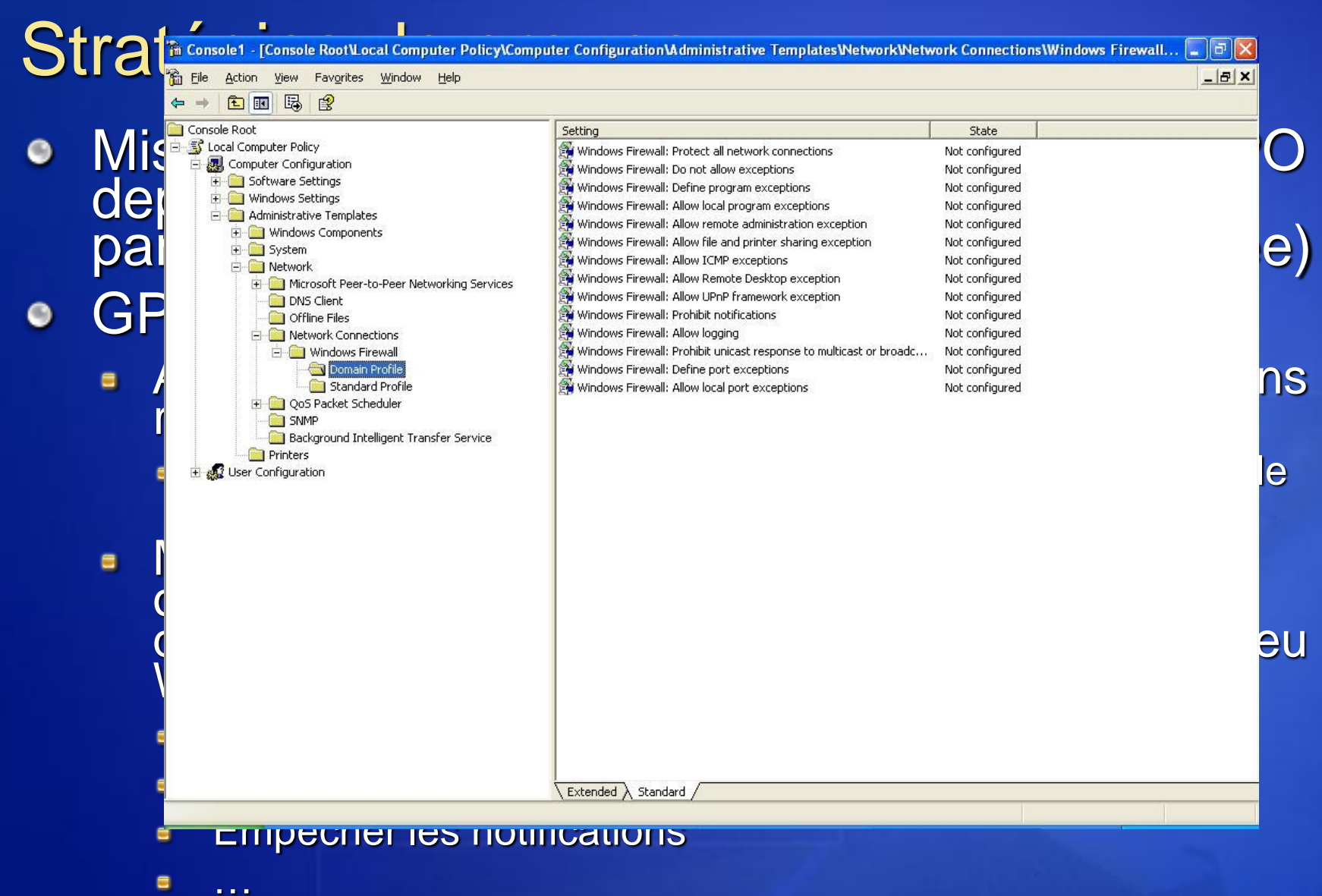

#### Liste des exceptions

- Dans les versions précédentes, les applications  $\blacksquare$ devaient de **Windows Messenger Explicit L'Ouverture d'un port** (API) To use Windows Messenger, you must allow it to connect to the Internet through Windows Firewall
- $\blacksquare$
- e. contexte de

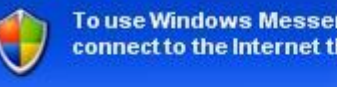

 $QK$ 

Or, les ports ne sont pas toujours a l'avance Nouvelles fontalité du pouvelle du dit de la la dit de la la dit de la la dit de la la dit de la la dit de la la<br>liste ouvrira el que soit le

La manipulation de la liste demande les privilèges  $\blacksquare$ administrateurs

- Stratégies de groupe  $\blacksquare$ 
	- Définir les exceptions de port
	- Autoriser les exceptions de ports locaux (permet aux administrateurs locaux d'ajouter des exceptions)

Support broadcast et multicast

- Les trafics de broadcast et de multicast sont différents de l'unicast car la réponse provient d'un hôte inconnu
- La pare-feu autorise une réponse unicast  $\blacksquare$ pendant 3 secondes depuis n'importe quelle adresse source avec le même port que celui duquel le trafic a été émis
- **Stratégie de groupe : empêcher les réponses** monodiffusion pour des requêtes multidiffusion ou diffusion

### • Profils multiples

- Chaque profil correspond à un paramétrage
- L'un pour le réseau d'entreprise (domaine),  $\blacksquare$ l'autre pour les autres réseaux (ex : hôtel, hotspot)
	- Si aucun contrôleur de domaine sur le réseau : profil **standard**
	- **sinon profil domaine**
- Attention : nécessite un domaine (les machines en groupe de travail n'ont qu'un seul profil)
- **Recommandation : configurer les 2 profils**

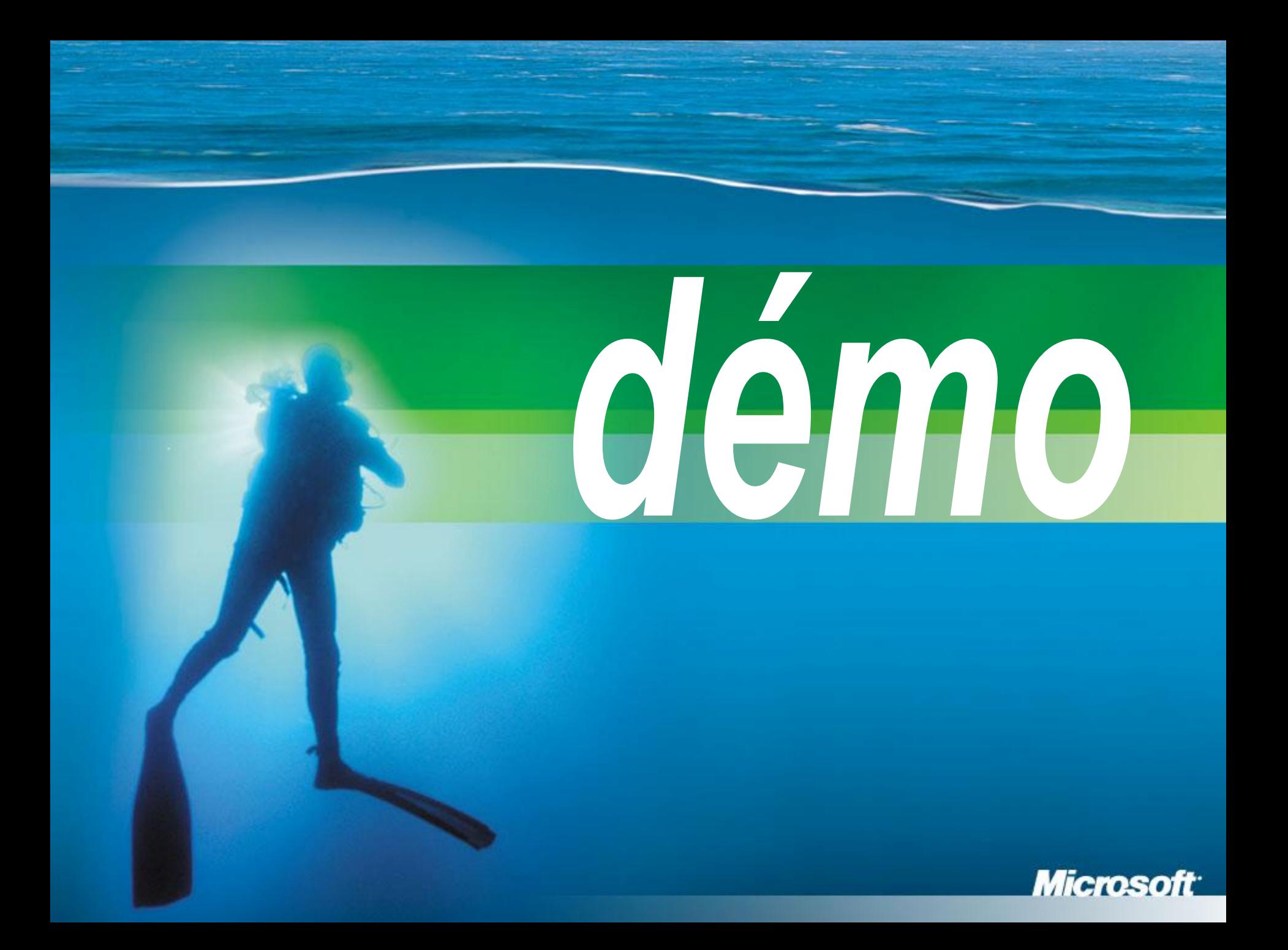

### Utilisateurs administrateurs locaux

- Si vos utilisateurs sont administrateurs locaux de leurs machines et si vous craignez qu'ils puissent installer le SP2 de leur propre chef, vous pouvez désactiver le pare-feu a priori en créant les clés de registre
	- HKEY\_LOCAL\_MACHINE\SOFTWARE\Polici es\Microsoft\FirewallPolicy\DomainProfile \EnableFirewall=0 (DWORD)
	- **BE HKEY\_LOCAL MACHINE\SOFTWARE\Polici** es\Microsoft\FirewallPolicy\StandardProfile \EnableFirewall=0 (DWORD)

# Déploiement du pare-feu sans les stratégies de groupe

- Netfw.inf à l'installation
	- [http://www.microsoft.com/downloads/details.as](http://www.microsoft.com/downloads/details.aspx?familyid=cb307a1d-2f97-4e63-a581-bf25685b4c43&displaylang=en) [px?familyid=cb307a1d-2f97-4e63-a581](http://www.microsoft.com/downloads/details.aspx?familyid=cb307a1d-2f97-4e63-a581-bf25685b4c43&displaylang=en) [bf25685b4c43&displaylang=en](http://www.microsoft.com/downloads/details.aspx?familyid=cb307a1d-2f97-4e63-a581-bf25685b4c43&displaylang=en)
- Script netsh après l'installation netsh firewall set portopening UDP 1434 Slammer

# Amélioration RPC / DCOM

### **• Restriction RPC**

- **S'exécute avec des privilèges moindre**
- Requière une authentification sur les interfaces par  $\blacksquare$ défaut (clé de registre RestrictRemoteClients)
- Possibilité de restreindre à la machine locale par programmation
- Désactivation de RPC via UDP par défaut  $\blacksquare$
- Restriction DCOM
	- S'exécute avec des privilèges moindre  $\blacksquare$
	- Contrôle d'accès plus stricte et paramétrable via le  $\blacksquare$ registre (accès, lancement, activation)

# Navigation Internet plus sûre

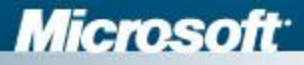

# Les zones de sécurité d'IE

- Zone Poste de travail  $\bullet$ 
	- Non montrée dans l'interface  $\blacksquare$ utilisateur
	- Tout contenu HTML sur la  $\blacksquare$ machine locale
	- Niveau de sécurité Faible pour  $\blacksquare$ supporter les applications HTML
- Sites de confiance  $\bullet$ 
	- Niveau de sécurité : Faible
- Intranet local  $\bullet$ 
	- Machines dans votre domaine  $\blacksquare$
	- Niveau de sécurité :  $\blacksquare$ moyennement bas
- Internet  $\bullet$ 
	- Noms FQDN  $\blacksquare$
	- Niveau de sécurité : Moyen  $\blacksquare$
- Sites sensibles  $\bullet$ 
	- Utilisé par les applications pour  $\blacksquare$ manipuler des e-mail HTML avec un niveau de sécurité Haut

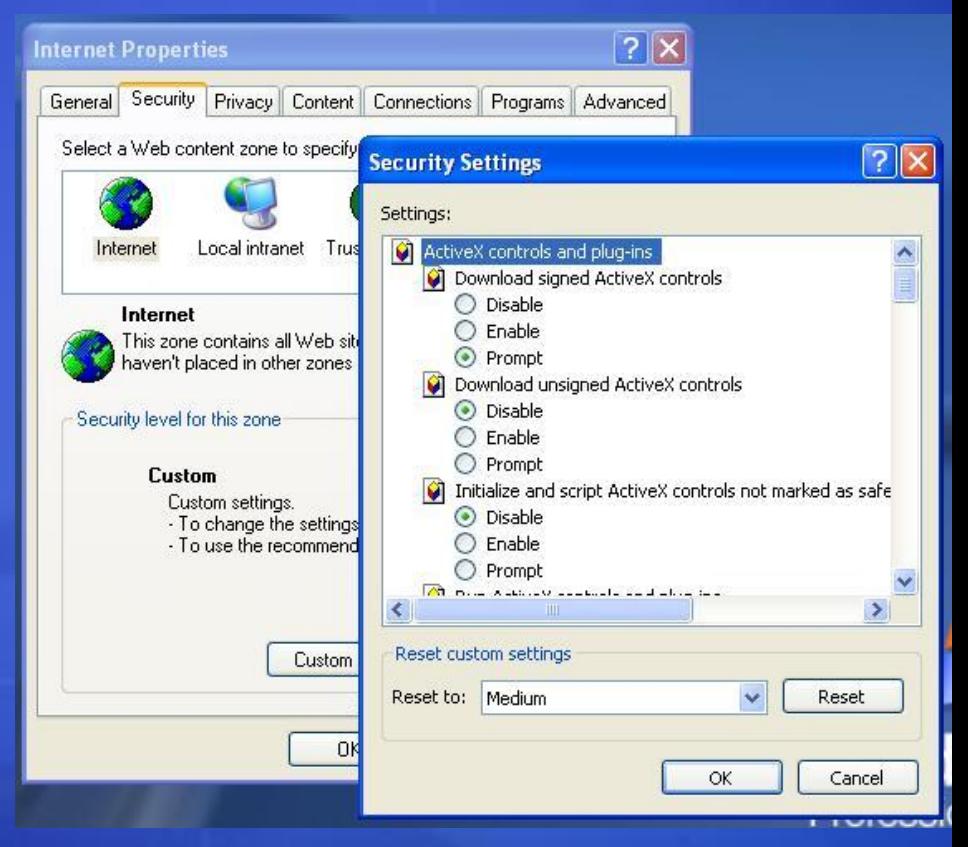

# Navigation plus sûre

- Verrouillage des zones Poste de travail et intranet
- Amélioration de la notification pour l'exécution et l'installation d'applications ou de contrôles **ActiveX**
- Éviter l'usurpation d'interface graphique
- Bloqueur d'éléments contextuels (pop-ups!)  $\bullet$ 
	- Bloque les pop-ups non sollicités  $\blacksquare$
	- Peut permettre des pop-ups pour certains domaines  $\blacksquare$ (ex: intranet)
	- Les fenêtres ouvertes par un clic de l'utilisateur ne  $\blacksquare$ sont pas restreintes

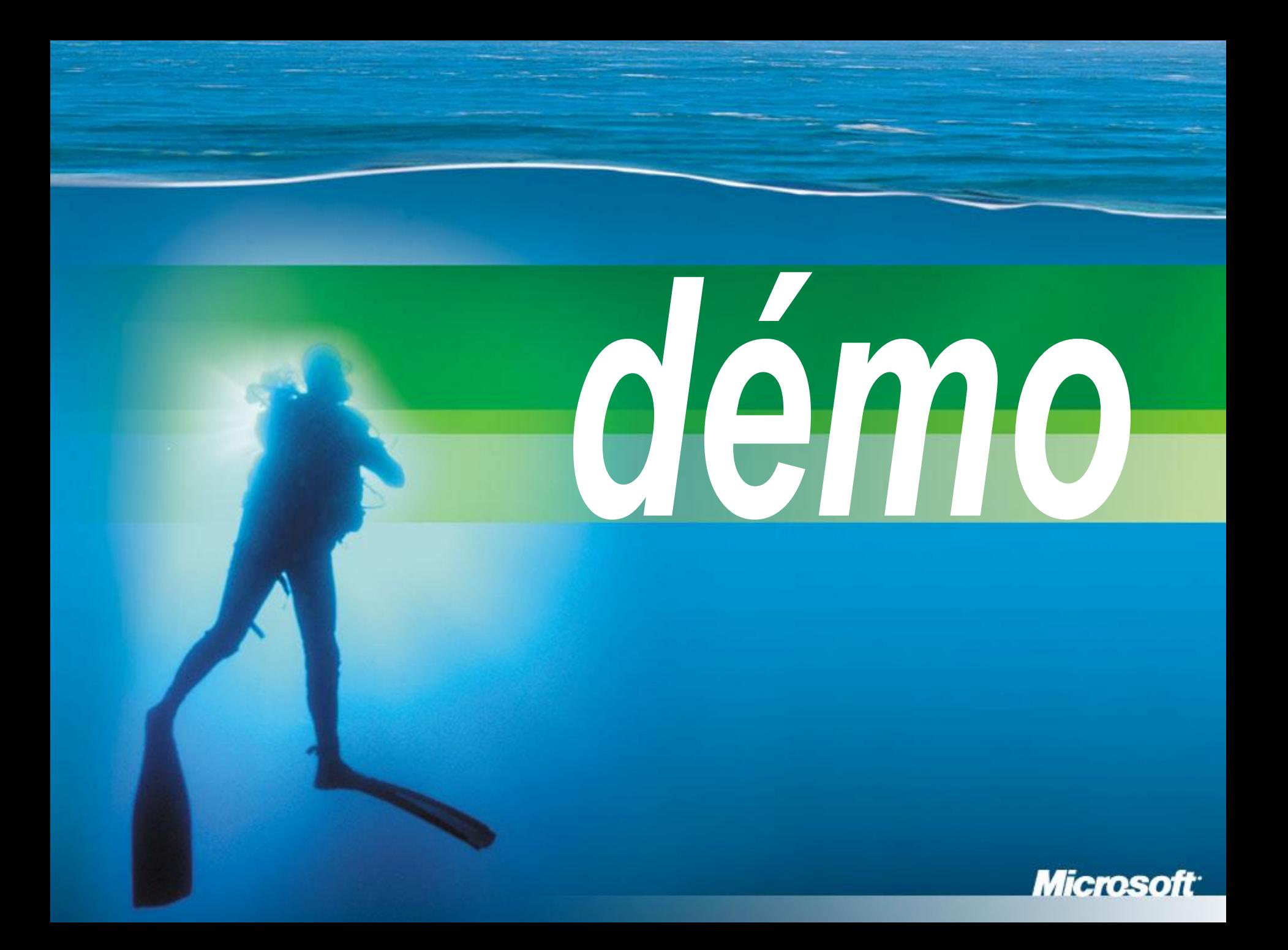

## Verrouillage de la zone Poste de travail

- Avant le SP2 : les fichiers de la machine locale et le contenu associé n'avaient pas de zone
- Désormais, tout le contenu local est dans le contexte de sécurité de la zone Poste de travail (afin d'éviter les tentatives d'élévation de privilèges)

## Gérer les modules complémentaires

- Visualisation et contrôle des modules complémentaires chargés
- L'administrateur peut établir la liste des modules complémentaires autorisés et interdits
	- Attention : ces modules peuvent toujours être appelés par d'autres composants, d'où l'importance de gérer l'inclusion de modules complémentaires

### Comportements binaires; cache

#### Comportements binaires

- Composants qui encapsulent certaines fonctionnalités pour des éléments HTML
- Préalablement non contrôlés, peuvent maintenant être  $\blacksquare$ restreints par zone
- **En particulier, Sites sensibles**

#### • Mise en cache des objets

- Auparavant : des objets pouvaient être mis en cache  $\blacksquare$ pour donner accès à des contenus d'une autre page Web (le navigateur affiche du contenu et des objets de 2 sites)
- Problème : l'objet en cache (script) pouvait écouter  $\blacksquare$ des événements dans un autre *frame* (carte de crédit)
- Erreurs « Accès refusé ». L'objet doit être remis en  $\blacksquare$ cache avant de pouvoir être accédé par script

# Types MIME

- Le type MIME (*Multipurpose Internet Mail Extensions*) détermine la façon dont un contenu est manipulé
	- Ex : une image est affichée alors qu'un exécutable provoquera une boîte de dialogue de téléchargement
- Nouvelles règles pour éviter l'usurpation de type MIME
- Le MIME « sniff » déterminera si un fichier est un exécutable déguisé (signature de bits). Tous les fichiers ainsi détectés auront leur extension modifiée et seront enregistrés dans le cache
- Important : correspondance sur le sites des entêtes et des extensions

# Éditeurs de confiance

e

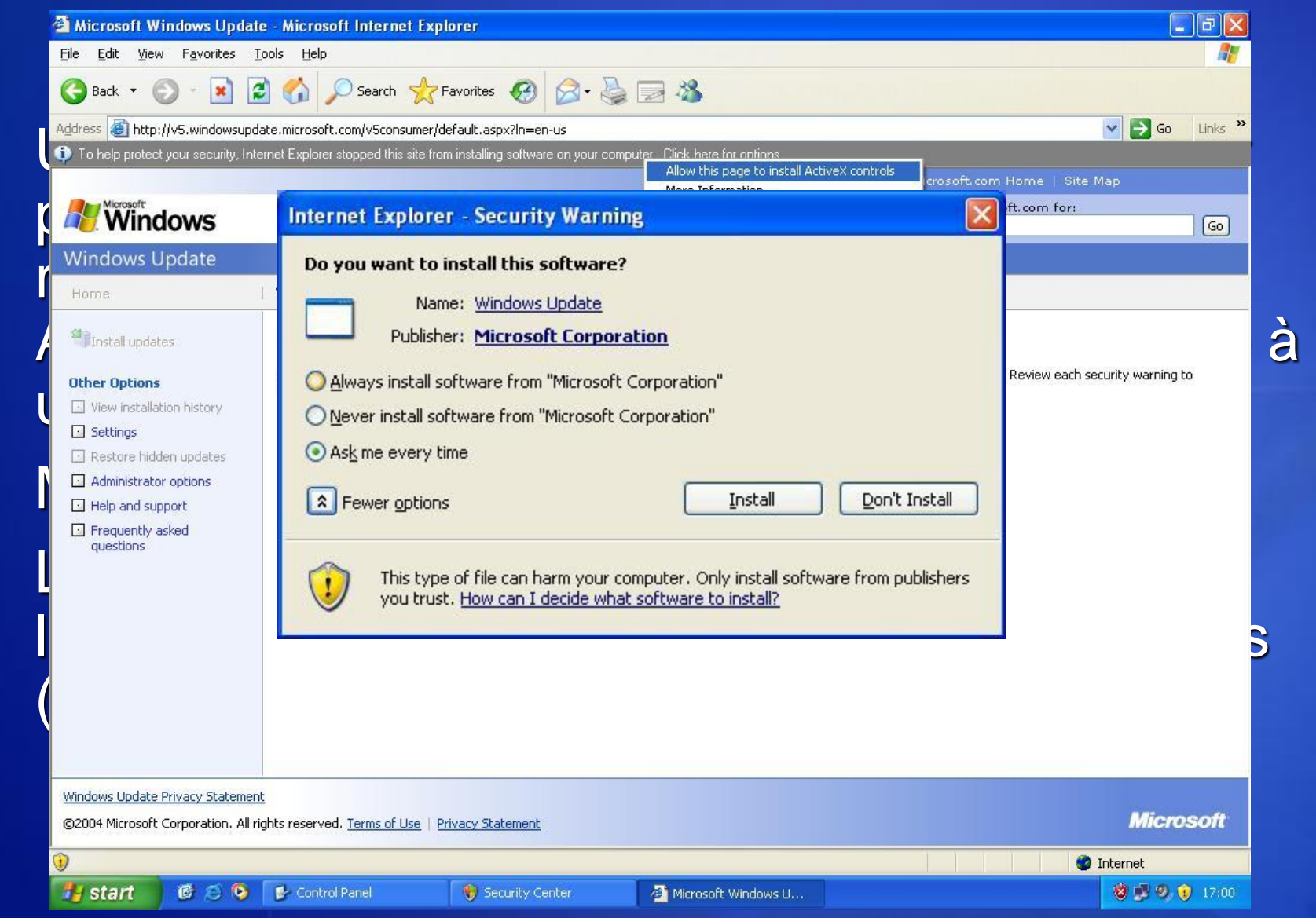

# Restrictions sur les fenêtres

 $\bullet$  Interdic sans la la barre de par sprok l'utili

msn.fr

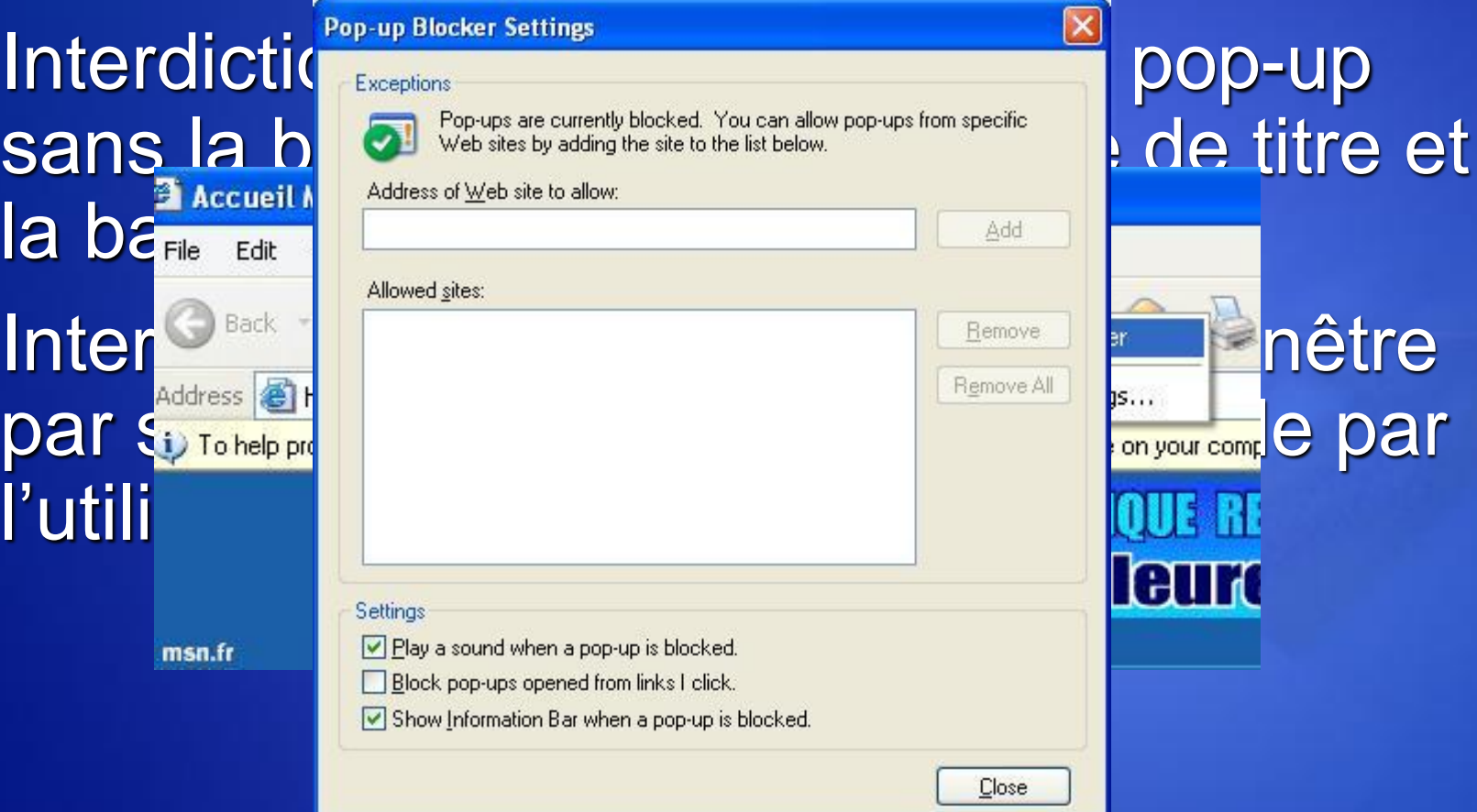

### Blocage de l'élévation de zone

- **•** Empêche la modification des paramètres de sécurité depuis un contenu qui s'exécute dans une zone inférieure
- Les pages Web qui appelles d'autres pages plus privilégiées échouent (une page dans la zone Internet ne peut pas naviguer vers une page de la zone Poste de travail)

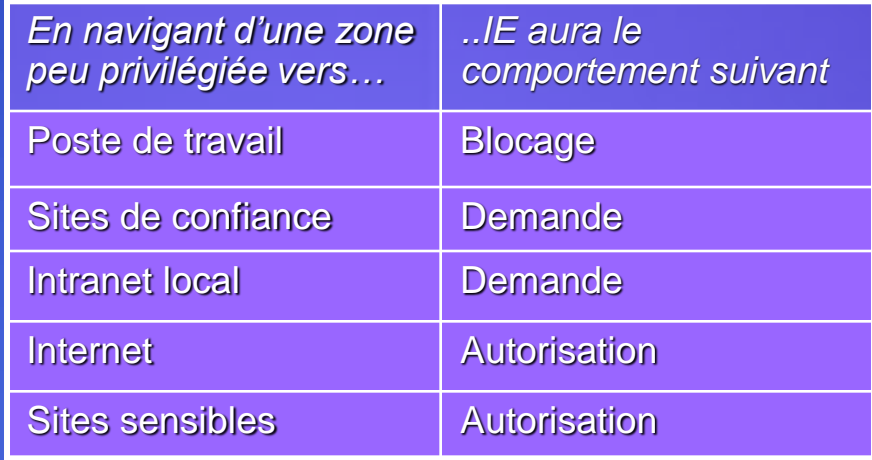

# Nouvelles stratégies de groupe  $\bigcup$

- Configuration utilisateur\Modèles d'administration\Composants Windows\Internet **Explorer** 
	- Gestion des modules complémentaires : Mode
	- Ξ …
- Configuration utilisateur\Modèles d'administration\Composants Windows\Internet Explorer\Panneau de configuration de Internet\Onglet Sécurité
- Configuration utilisateur\Modèles d'administration\Composants Windows\Internet Explorer\Panneau\Fonctionnalités de sécurité
	- Internet Explorer, Tous les processus ou Liste des  $\blacksquare$ processus

Messagerie et messagerie instantanée plus sûres

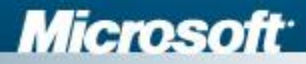

# Pièces jointes

#### **• Gestion des pièces jointes**

- Pour gérer en un point unique la notion de confiance en un type de pièce jointe
- Pour permettre aux applications d'avoir un moyen cohérent de déterminer les pièces jointes dangereuses
- Création d'une API publique de gestion des pièces jointes (Attachment Execution Services) au niveau du système pour une gestion cohérente pour toutes les applications
- **· Par défaut : tout est considéré comme** dangereux
- Outlook Express, Windows Messenger, Internet Explorer utilisent la nouvelle API
- Ouverture et exécution avec le minimum de privilèges

# Outlook Express

- Aperçu de message plus sûr
- Améliorations dans OE comparables à celles d'Outlook 2003
	- E-mail HTML en zone Sites sensibles
	- Non téléchargement du contenu HTML externe
	- Protection du carnet  $\blacksquare$ d'adresses
	- Protection contre le  $\blacksquare$ contenu exécutable

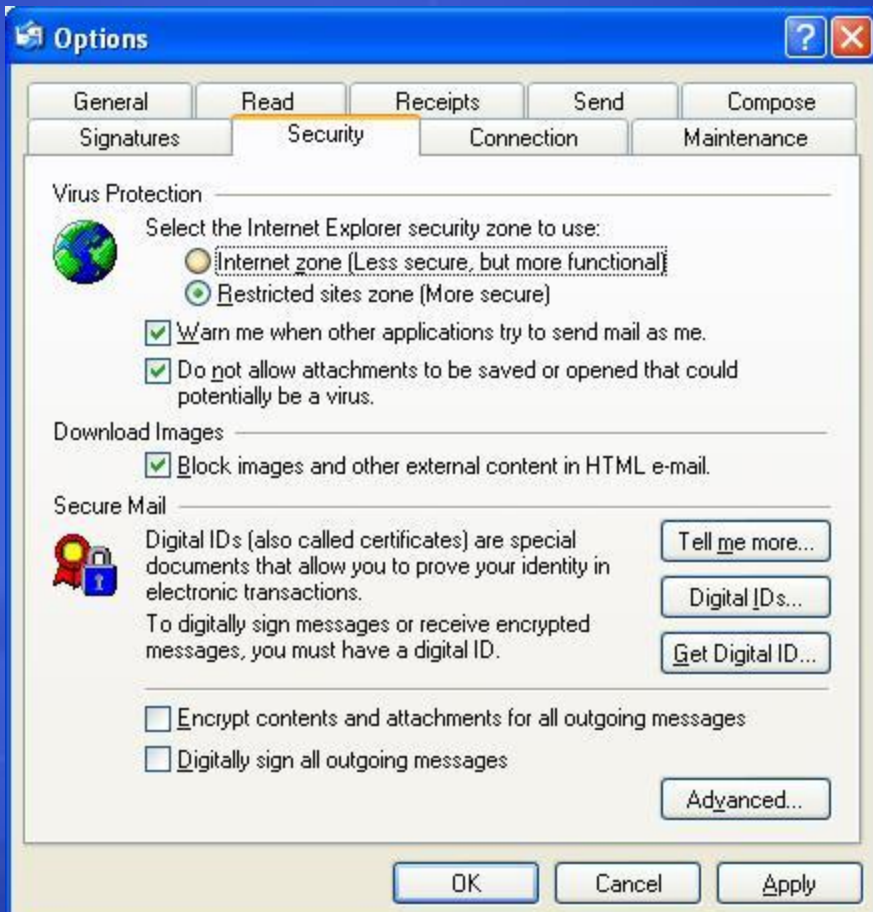

# Protection mémoire

### Réduction de l'exposition à certains *buffer overflows*

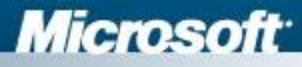

# Compilation avec /GS (Visual Studio 2003)

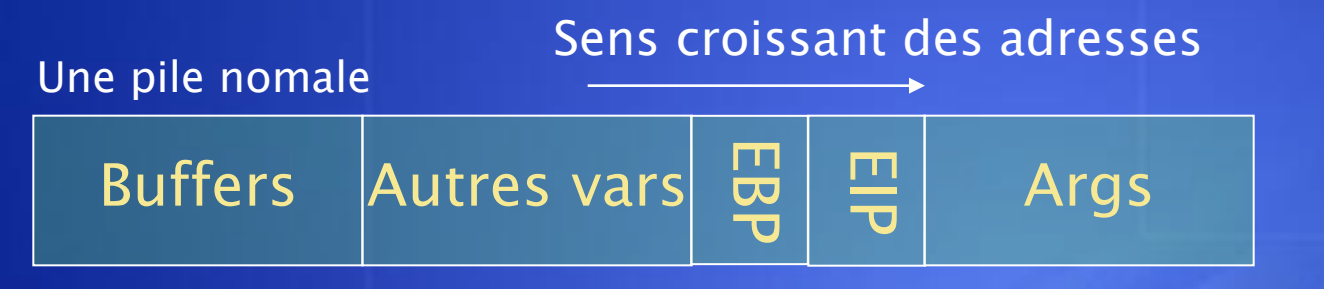

Pile VC++ 2002 (avec /GS)

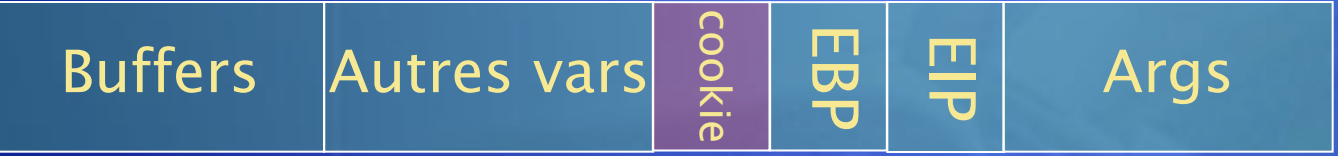

Pile  $VC++ 2003$  (avec /GS et les *safe exceptions*)

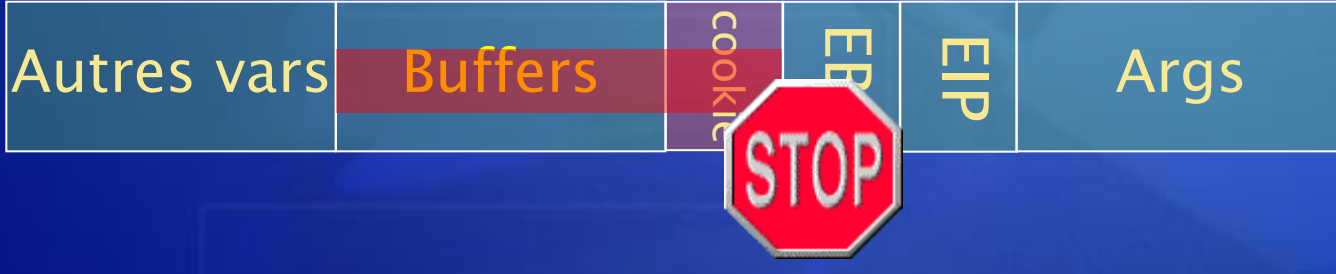

### Prévention de l'exécution des données **Performance Options**

- Prise en charge de la  $\bullet$ protection matérielle contre l'exécution (NX : No Execute) des processeurs récents (AMD64 / Itanium)
	- Seules les régions de  $\blacksquare$ mémoire marquées explicitement pour l'exécution peuvent s'exécuter (mode noyau et mode utilisateur)
	- Activé par défaut pour les  $\blacksquare$ binaires Windows
	- Attention : applications de  $\blacksquare$ type compilateur juste à temps

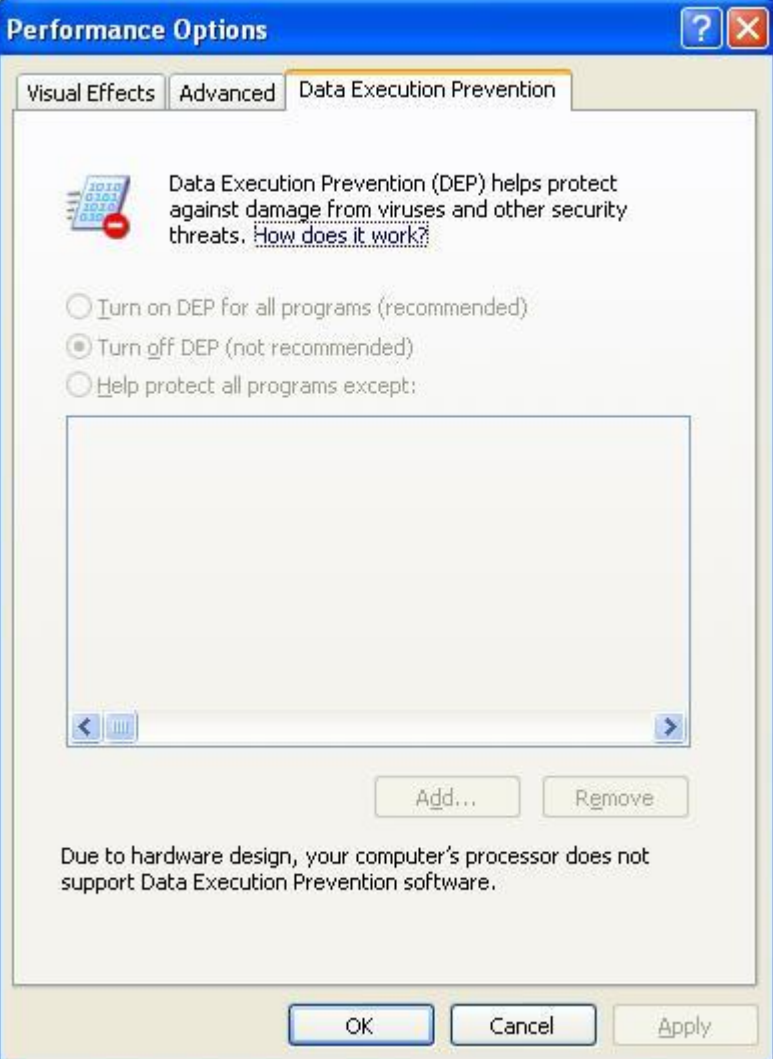

# Autres améliorations

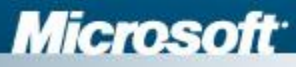

# Autres améliorations

#### Mises à jour automatique ۰

- **Ecran modal lors de l'installation sauf si** 
	- "AutomaticUpdates=1" in the "[Data]" section of the  $\blacksquare$ UNATTEND.TXT
	- GPO  $\blacksquare$
	- Déjà réglé pour installation planifiée  $\blacksquare$
- Client pour Windows Update Services (SUS2)  $\blacksquare$
- Gestion de la reprise du téléchargement d'un correctif  $\blacksquare$ interrompu ou incomplet
- Note : son réglage n'est pas modifié par Sysprep  $\blacksquare$
- Windows Update v5
- MSI 3.0

# Autres améliorations

Réduction de la surface d'attaque : désactivation du service Windows Messenger (pop-up Windows) et Alerter

### Autres

- Windows Media Player 9
- DirectX 9.0b  $\blacksquare$
- Bluetooth 2.0
- **E** Nouveau client WLAN universel

# Centre de sécurité

- Outil de suivi des 3 étapes de protection des PC
	- Pare-feu  $\blacksquare$
	- Mise à jour  $\blacksquare$ automatique
	- Antivirus à jour

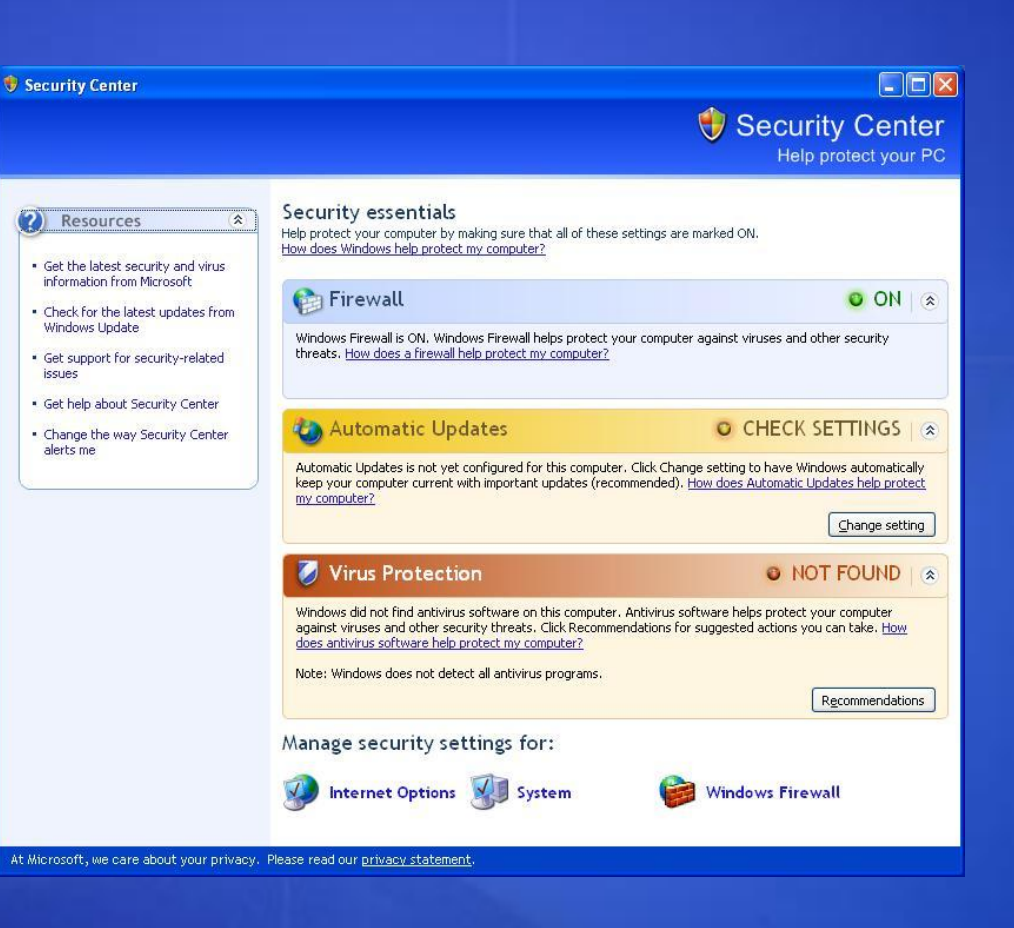

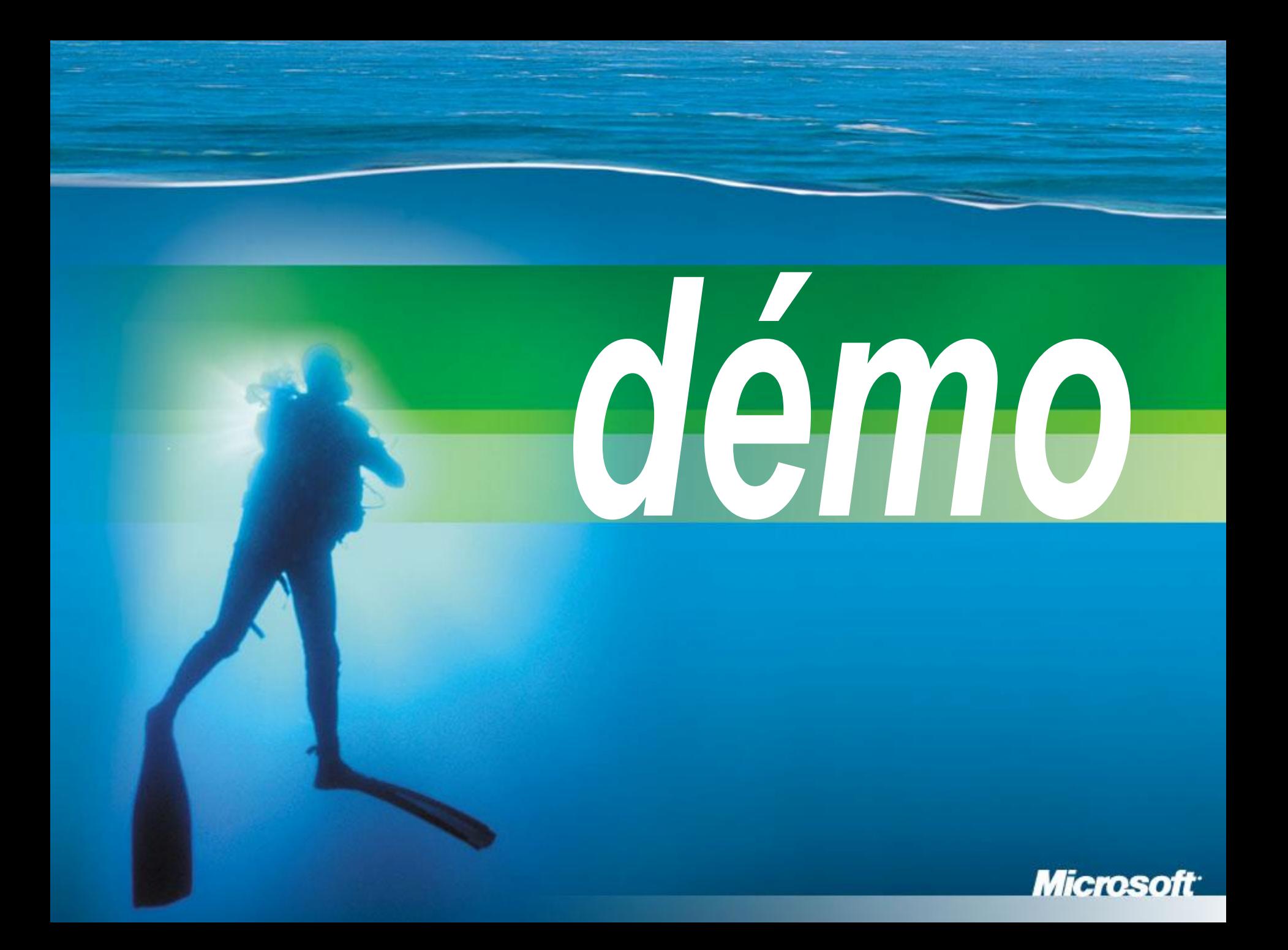

# **Conclusion**

- Une étape dans le voyage vers des plateformes,  $\bullet$ applications et périphériques sécurisés
- Permettra une meilleure protection  $\bullet$ 
	- Vous donnant du temps pour la gestion des correctifs de sécurité  $\blacksquare$
	- Limitant l'impact des vers et des virus  $\blacksquare$
	- Augmentant la difficulté pour les attaquants  $\blacksquare$
- Large diminution de classes de vulnérabilités (vs  $\bullet$ correction ponctuelle)
	- Attaques réseau  $\blacksquare$
	- Attaques d'ingénierie sociale  $\blacksquare$
	- *Buffer overflows*  $\blacksquare$
- Contrôle administratif des changements  $\bullet$ 
	- Stratégie de groupe, scripts en ligne de commande, registre $\blacksquare$

# Informations disponibles

#### **•** Preview

- <http://www.microsoft.com/sp2preview>
- Changes to Functionality in Microsoft Windows XP Service Pack 2
	- [http://www.microsoft.com/technet/prodtechnol/winxp](http://www.microsoft.com/technet/prodtechnol/winxppro/maintain/winxpsp2.asp)  $\blacksquare$ [pro/maintain/winxpsp2.asp](http://www.microsoft.com/technet/prodtechnol/winxppro/maintain/winxpsp2.asp)
- Deploying Internet Connection Firewall Settings for Microsoft® Windows® XP with Service Pack 2
	- [http://www.microsoft.com/downloads/details.aspx?F](http://www.microsoft.com/downloads/details.aspx?FamilyID=4454e0e1-61fa-447a-bdcd-499f73a637d1&DisplayLang=en)  $\blacksquare$ [amilyID=4454e0e1-61fa-447a-bdcd-](http://www.microsoft.com/downloads/details.aspx?FamilyID=4454e0e1-61fa-447a-bdcd-499f73a637d1&DisplayLang=en)[499f73a637d1&DisplayLang=en](http://www.microsoft.com/downloads/details.aspx?FamilyID=4454e0e1-61fa-447a-bdcd-499f73a637d1&DisplayLang=en)

# Informations disponibles

- Windows XP Service Pack 2 White Paper **Overview** 
	- [http://download.microsoft.com/download/6/6/](http://download.microsoft.com/download/6/6/c/66c20c86-dcbe-4dde-bbf2-ab1fe9130a97/windows xp sp 2 white paper.doc) [c/66c20c86-dcbe-4dde-bbf2](http://download.microsoft.com/download/6/6/c/66c20c86-dcbe-4dde-bbf2-ab1fe9130a97/windows xp sp 2 white paper.doc) [ab1fe9130a97/windows%20xp%20sp%202](http://download.microsoft.com/download/6/6/c/66c20c86-dcbe-4dde-bbf2-ab1fe9130a97/windows xp sp 2 white paper.doc) [%20white%20paper.doc](http://download.microsoft.com/download/6/6/c/66c20c86-dcbe-4dde-bbf2-ab1fe9130a97/windows xp sp 2 white paper.doc)
- How to Make Your Web Site Work with Windows XP Service Pack 2
	- [http://msdn.microsoft.com/asp.net/using/und](http://msdn.microsoft.com/asp.net/using/understanding/security/default.aspx?pull=/library/en-us/dnwxp/html/xpsp2websites.asp) [erstanding/security/default.aspx?pull=/library](http://msdn.microsoft.com/asp.net/using/understanding/security/default.aspx?pull=/library/en-us/dnwxp/html/xpsp2websites.asp) [/en-us/dnwxp/html/xpsp2websites.asp](http://msdn.microsoft.com/asp.net/using/understanding/security/default.aspx?pull=/library/en-us/dnwxp/html/xpsp2websites.asp)

# Informations disponibles

### Cours pour les développeurs

- **[http://www.microsoft.com/france/msdn/techn](http://www.microsoft.com/france/msdn/technologies/technos/windows/info/info.asp?mar=/france/msdn/technologies/technos/windows/info/20040527-windowsxpsp2.html)** [ologies/technos/windows/info/info.asp?mar=/](http://www.microsoft.com/france/msdn/technologies/technos/windows/info/info.asp?mar=/france/msdn/technologies/technos/windows/info/20040527-windowsxpsp2.html) [france/msdn/technologies/technos/windows/i](http://www.microsoft.com/france/msdn/technologies/technos/windows/info/info.asp?mar=/france/msdn/technologies/technos/windows/info/20040527-windowsxpsp2.html) [nfo/20040527-windowsxpsp2.html](http://www.microsoft.com/france/msdn/technologies/technos/windows/info/info.asp?mar=/france/msdn/technologies/technos/windows/info/20040527-windowsxpsp2.html)
- Comment activer le débogage distant sur Windows XP Service Pack 2
	- [http://www.microsoft.com/france/msdn/techn](http://www.microsoft.com/france/msdn/technologies/technos/windows/info/info.asp?mar=/france/msdn/technologies/technos/windows/info/2004-06-02-xpsp2remotedebug.html) [ologies/technos/windows/info/info.asp?mar=/](http://www.microsoft.com/france/msdn/technologies/technos/windows/info/info.asp?mar=/france/msdn/technologies/technos/windows/info/2004-06-02-xpsp2remotedebug.html) [france/msdn/technologies/technos/windows/i](http://www.microsoft.com/france/msdn/technologies/technos/windows/info/info.asp?mar=/france/msdn/technologies/technos/windows/info/2004-06-02-xpsp2remotedebug.html) [nfo/2004-06-02-xpsp2remotedebug.html](http://www.microsoft.com/france/msdn/technologies/technos/windows/info/info.asp?mar=/france/msdn/technologies/technos/windows/info/2004-06-02-xpsp2remotedebug.html)

### **Merci de votre attention**

**Illierosoft**®

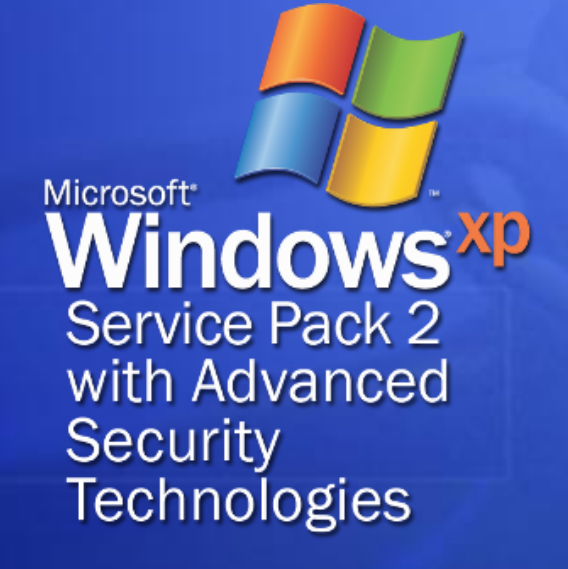